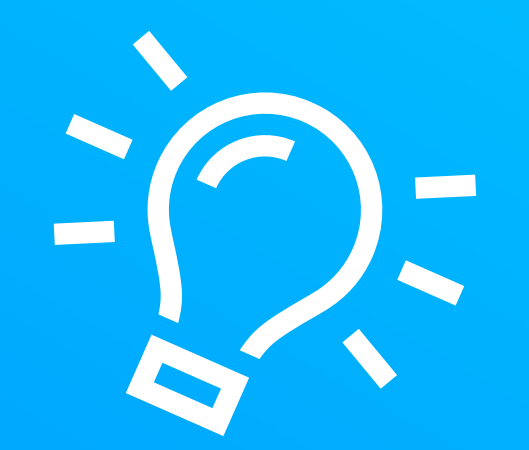

## Schon gewusst:

MSO

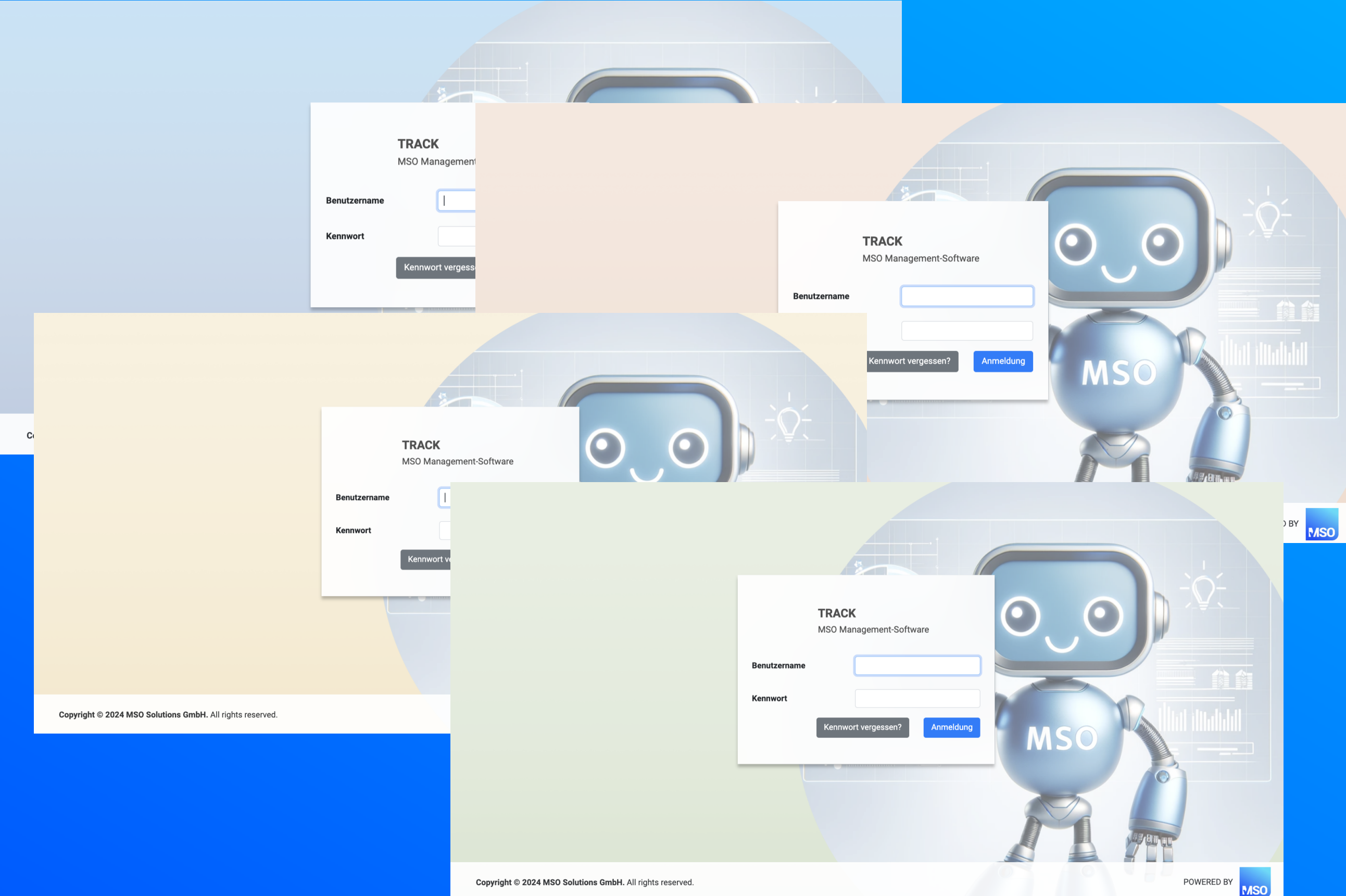

## In MSO kann für jede Anwendung ein eigenes Hintergrundbild hinterlegt werden.